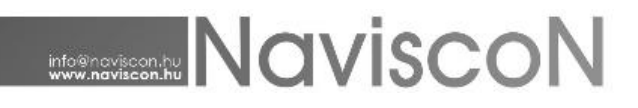

## ESZR változási jegyzék

Verziószám: 2.2.2 Verzió dátuma: 2015.05.05.

## Új FEJLESZTÉSEK

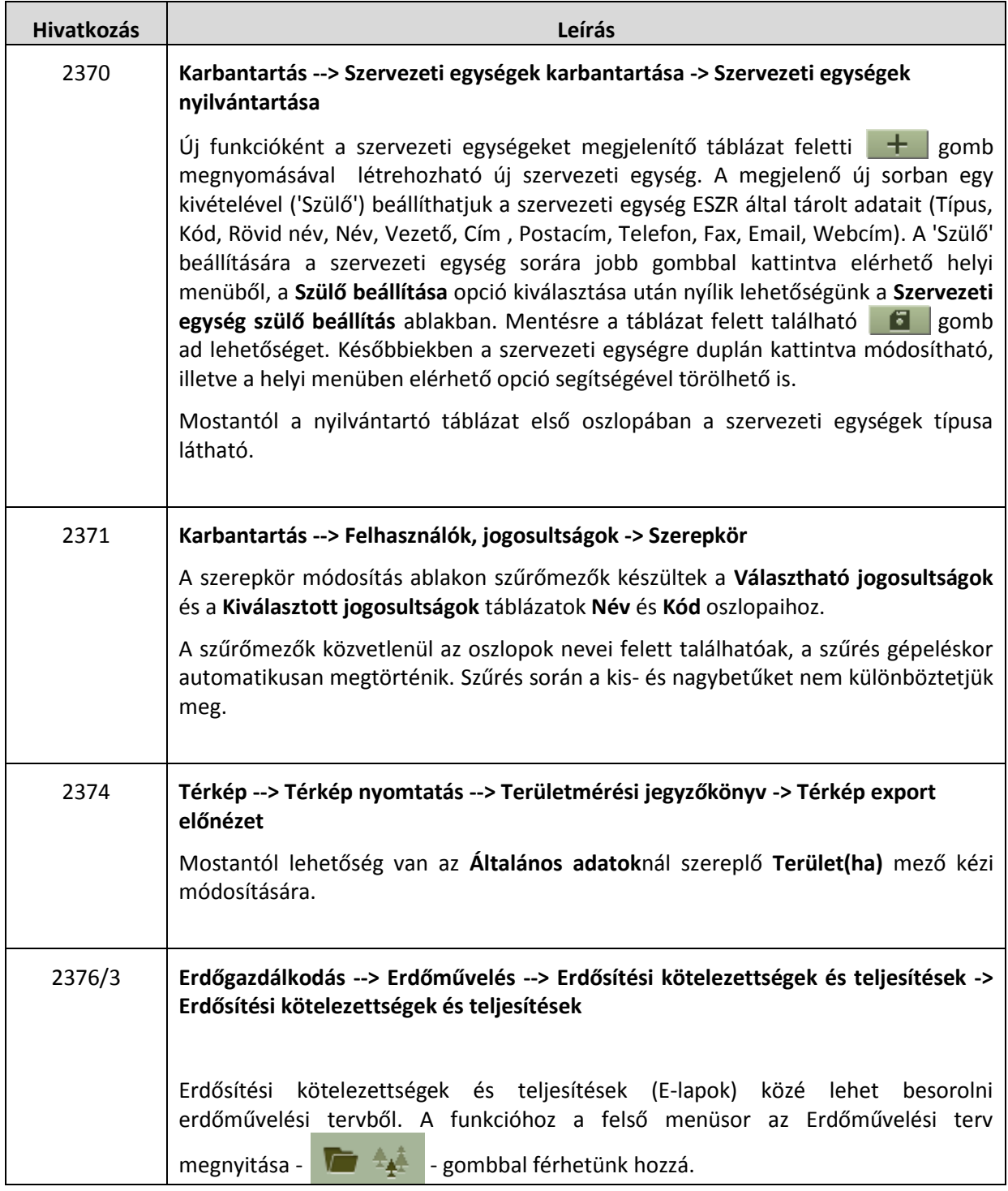

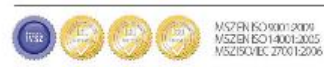

## **MONEY NAVISCON**

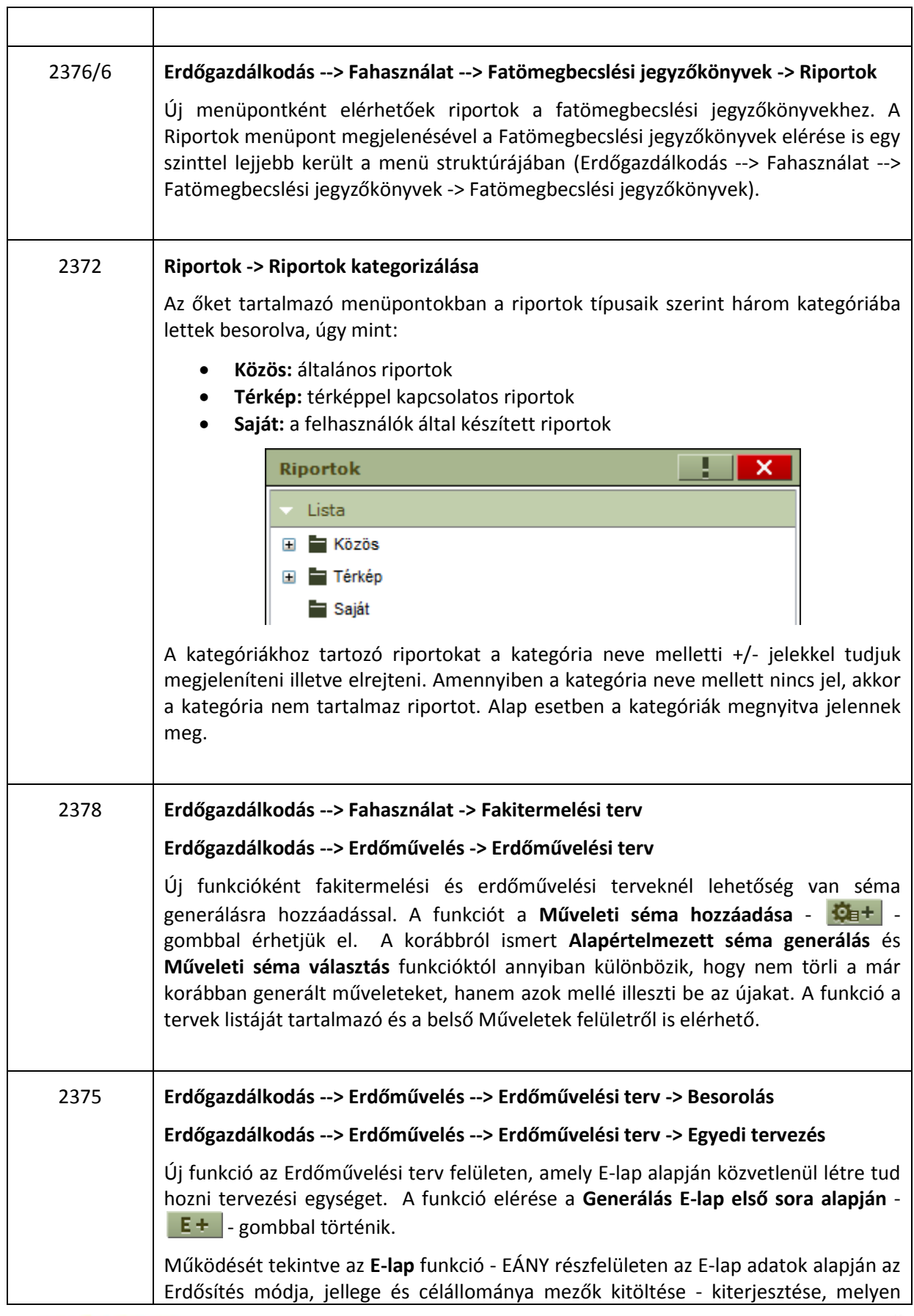

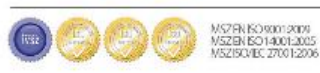

 $\overline{\phantom{a}}$ 

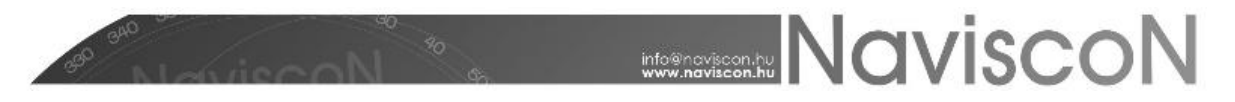

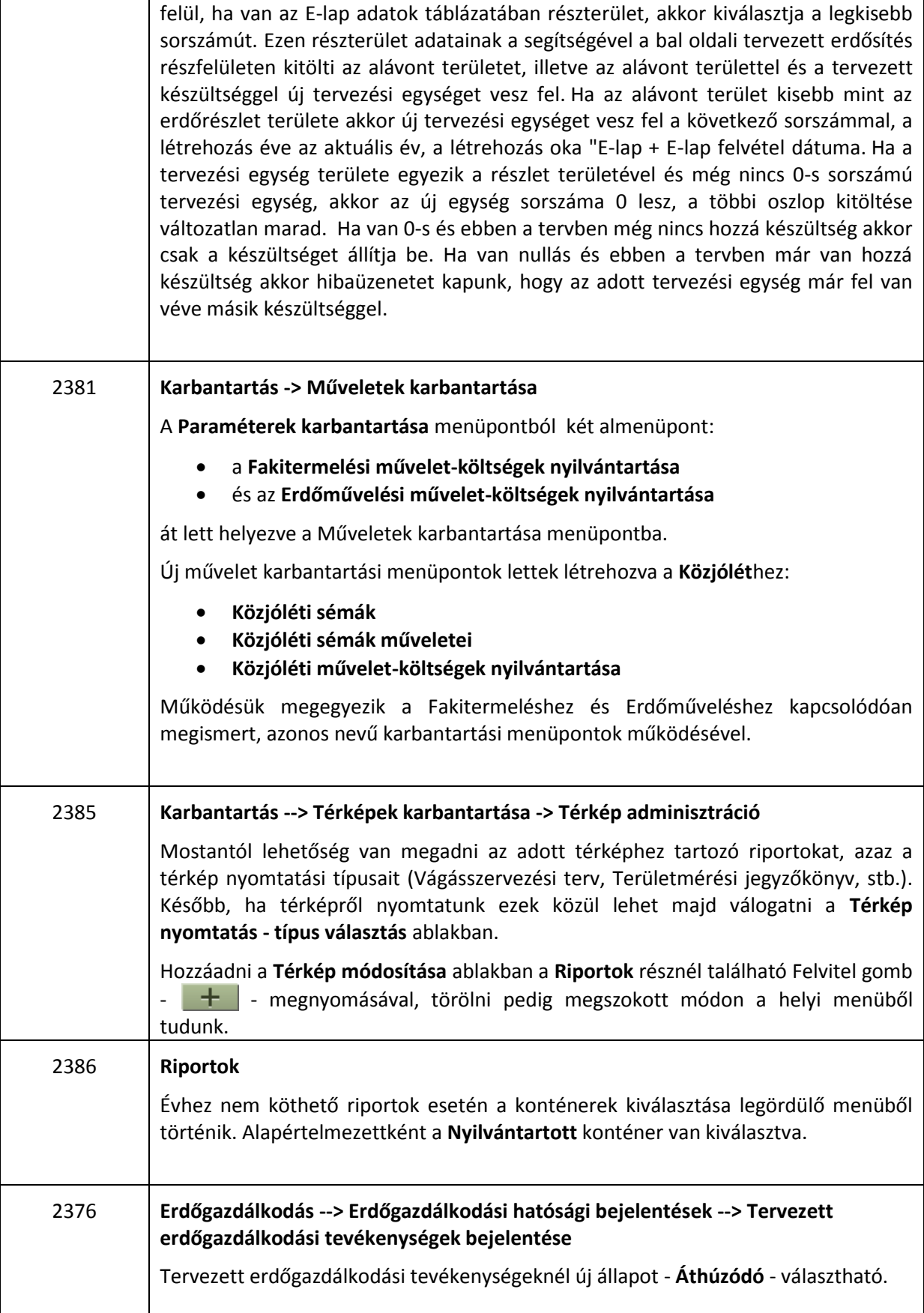

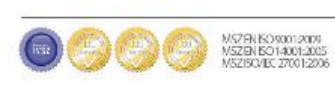

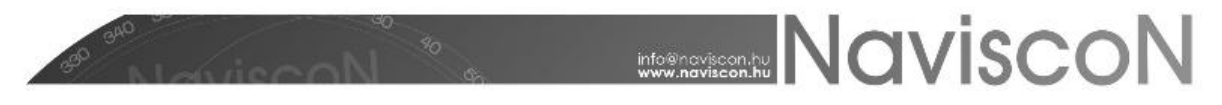

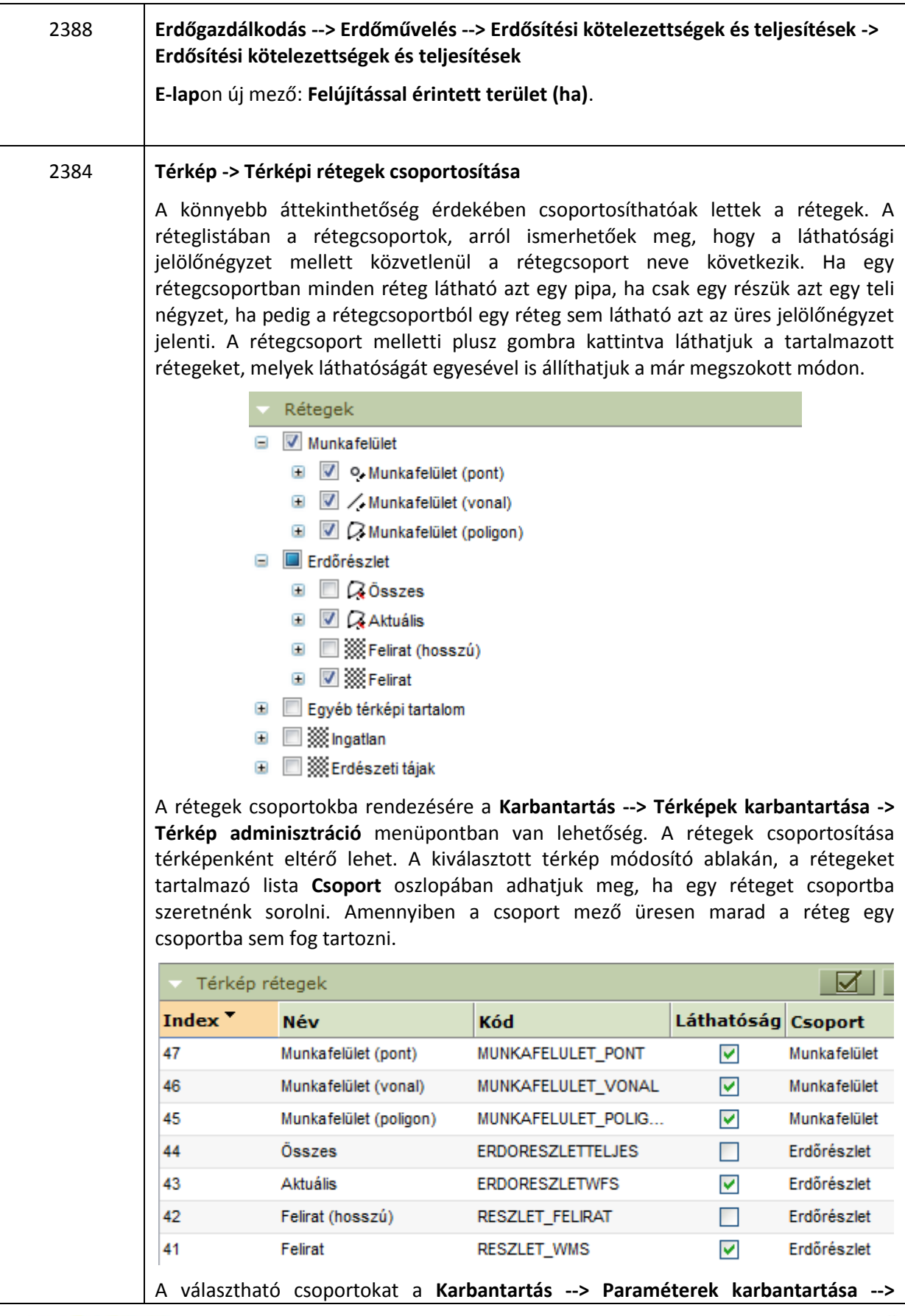

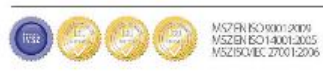

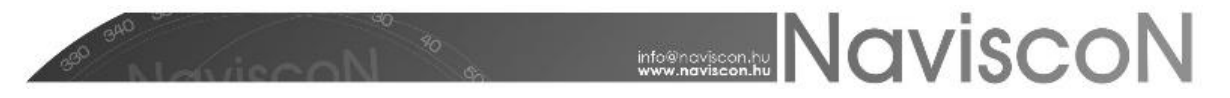

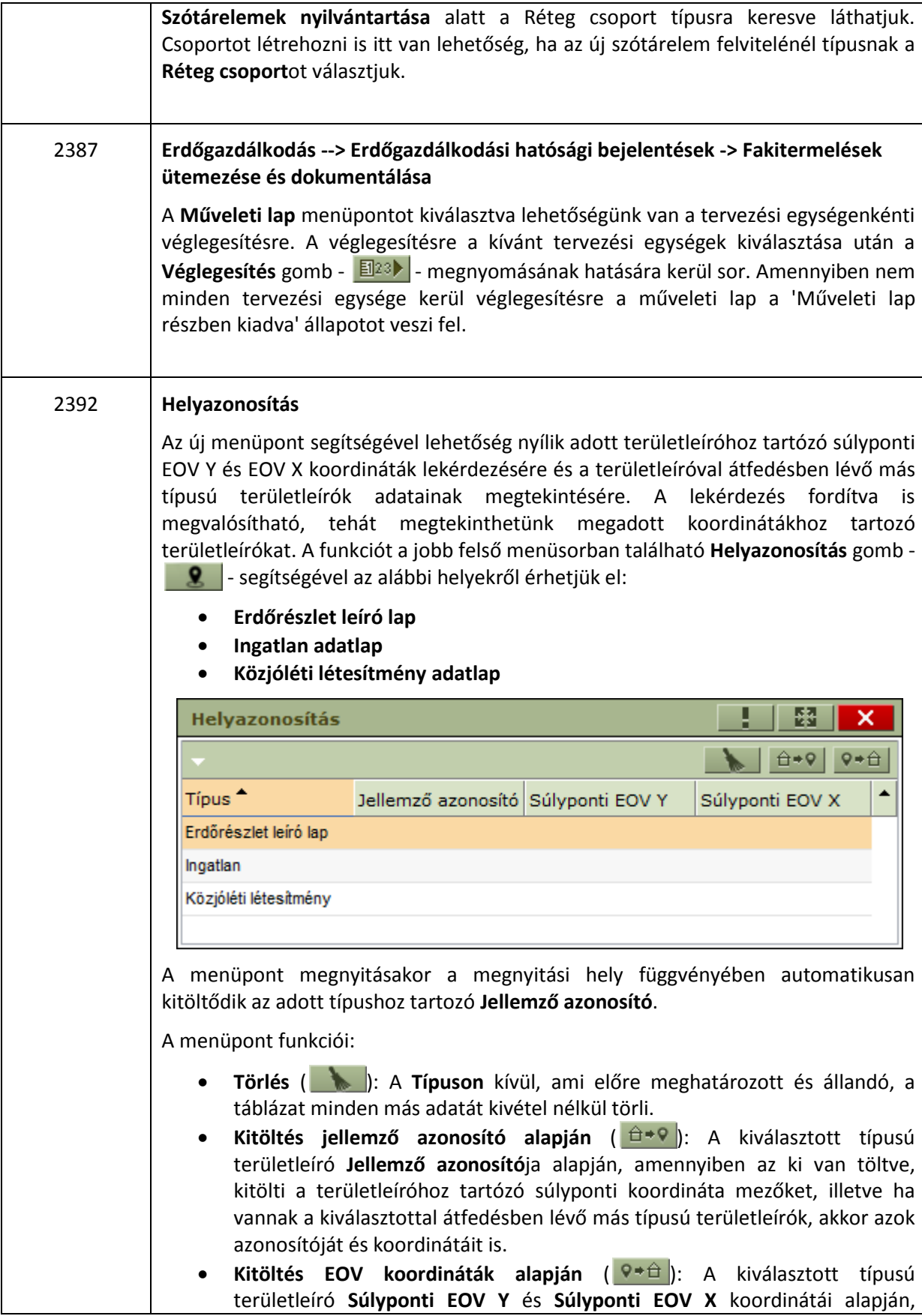

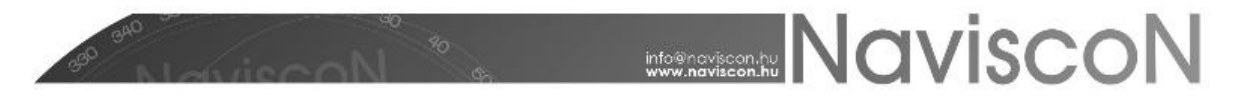

amennyiben azok ki vannak töltve, kitölti a területleíróhoz tartózó azonosító mezőt, illetve ha vannak a kiválasztottal átfedésben lévő más típusú területleírók, akkor azok azonosítóját és koordinátáit is.

Amennyiben egy típusból több átfedő területleíró létezik, a funkció a legnagyobbat választja megjelenítésre. A kitöltő funkciók a korábbi adatokat figyelmeztetés nélkül felülírják.

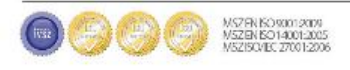

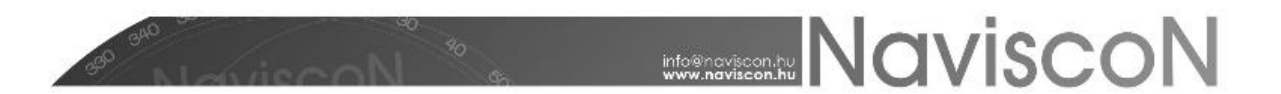

## HIBAJAVÍTÁSOK

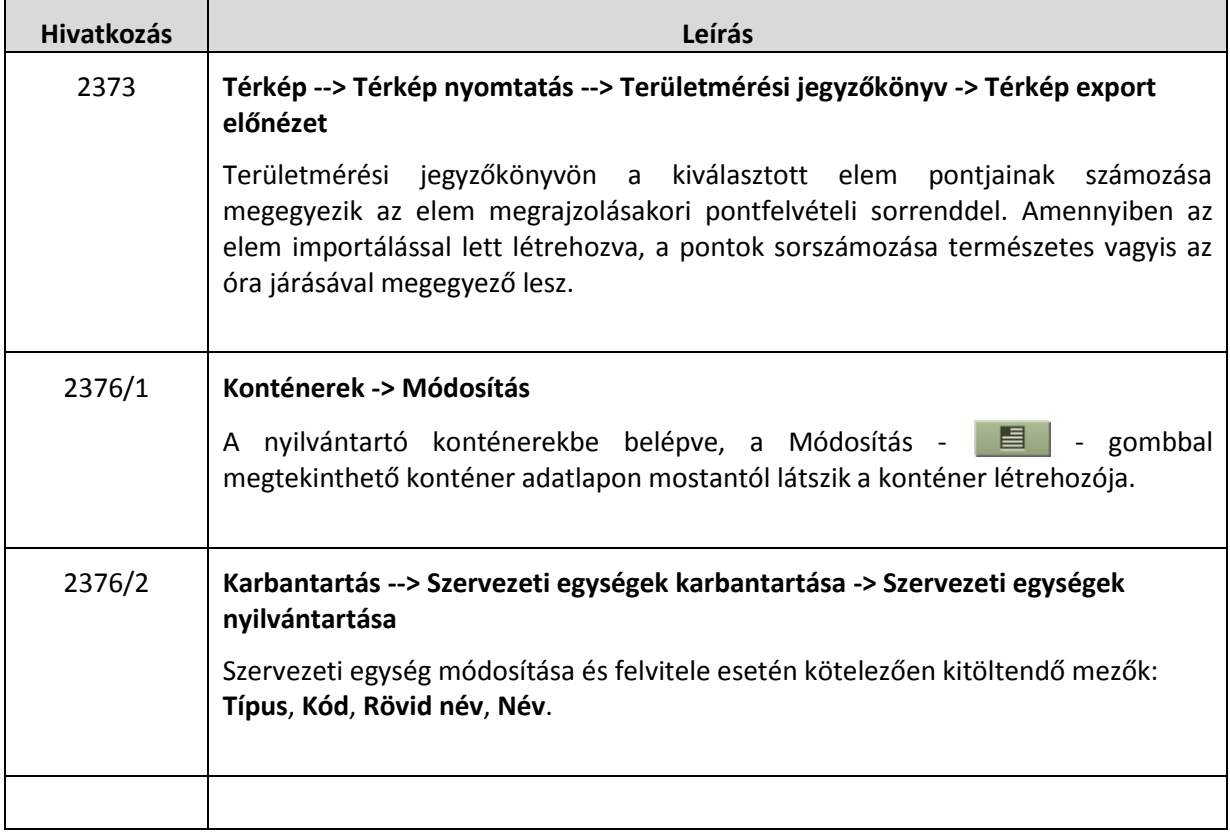

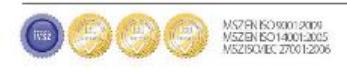